## **PLATFORMS USED BY ADMINISTRATIVE COURTS TO CONDUCT REMOTE HEARINGS**

NAALJ is providing this information to its members for educational purposes only and does not endorse any platform over another that is either listed or not listed here. The information provided here does not include costs or other administration information, but only information related to the judge-as-user. For information related to administration, including costs, visit the National Center for State Courts' webpage on Teleconferencing Platforms, A Pandemic Resource from NCSC, at [Teleconferencing Platforms.](https://www.ncsc.org/%7E/media/Files/PDF/Newsroom/Coronavirus%20Resources/Teleconferencing-Services.ashx)

We have not listed which administrative courts are using the various platforms. If you wish to speak with a court-user about their use of a particular platform, please contact us at [naalj@naalj.org](mailto:naalj@naalj.org) to ask if we might put you in touch with a court-user of the platform of interest to you.

*If you have conducted hearings remotely, by telephone or video, please provide us, at [naalj@naalj.org](mailto:naalj@naalj.org)*, *with feedback on your experience, including the platform (whether listed or unlisted below), functions you have used, and any practice tips for us to add to this chart and post to the NAALJ website to share with fellow ALJs.*

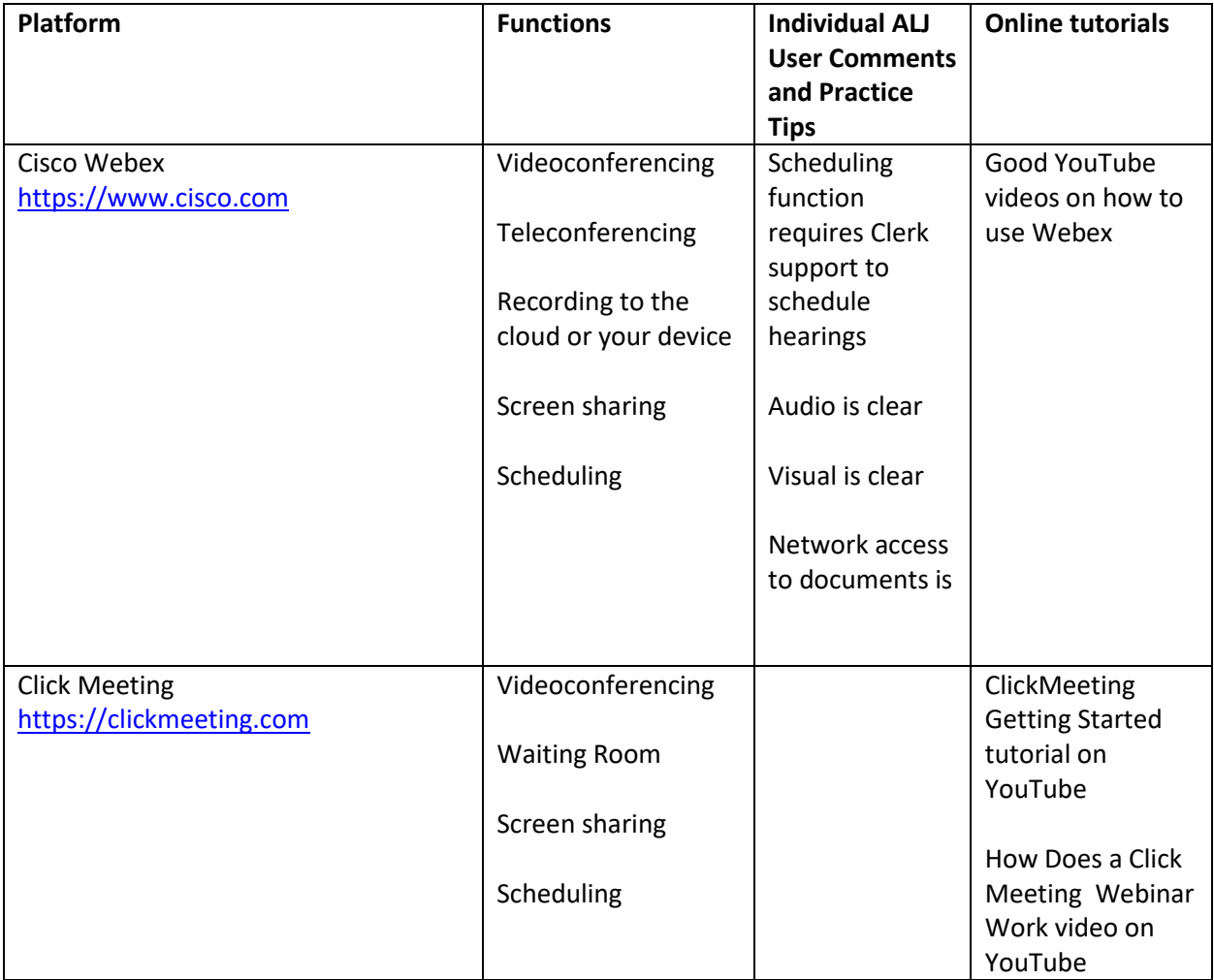

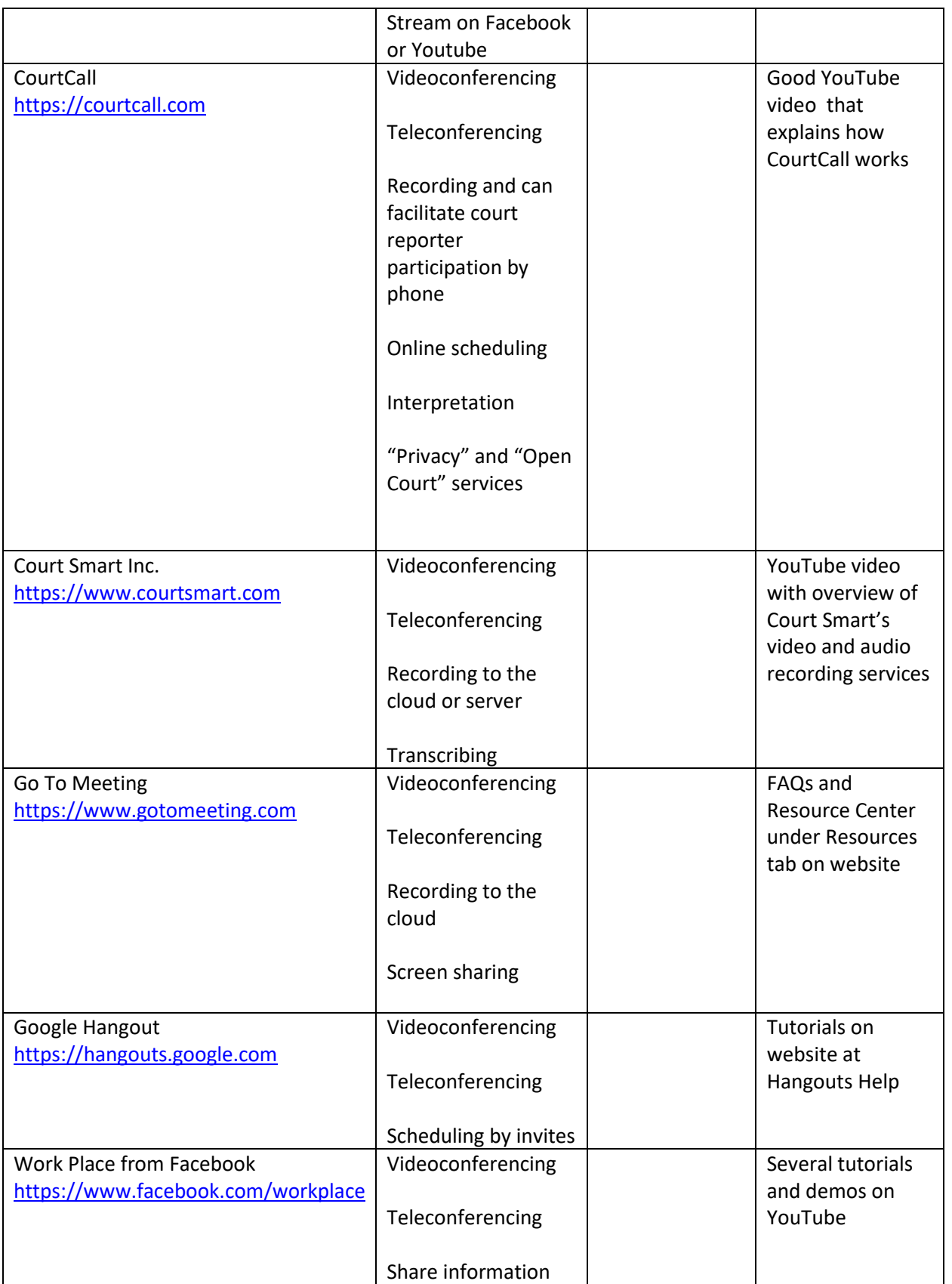

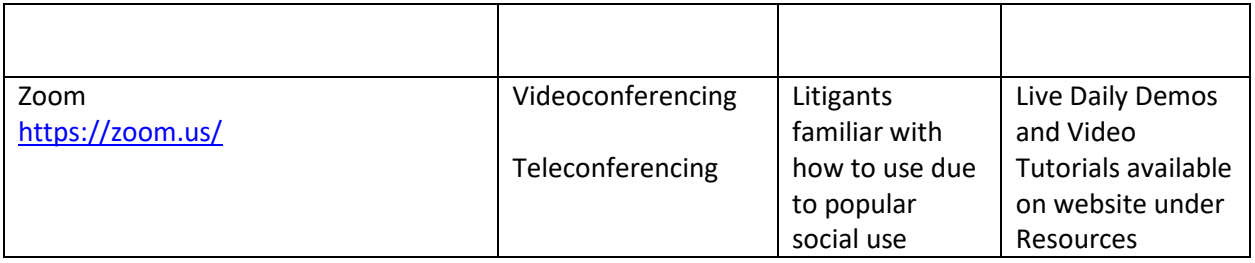